# More Regular Expressions

Lecture 12b Larry Ruzzo (w/ thanks to Mary Kuhner for many slides)

# grep

Not part of Python (predates it by 20 years)

A useful utility in its own right, & a quick way to test some reg exp basics (but syntax is slightly different)

Just run it from the command line

% grep "re\.compile" \*.py

# Strings Again

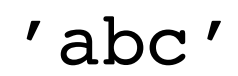

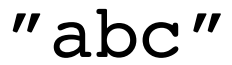

'''abc'''

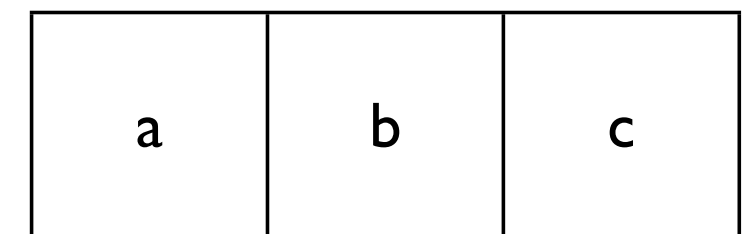

r'abc'

# Strings Again

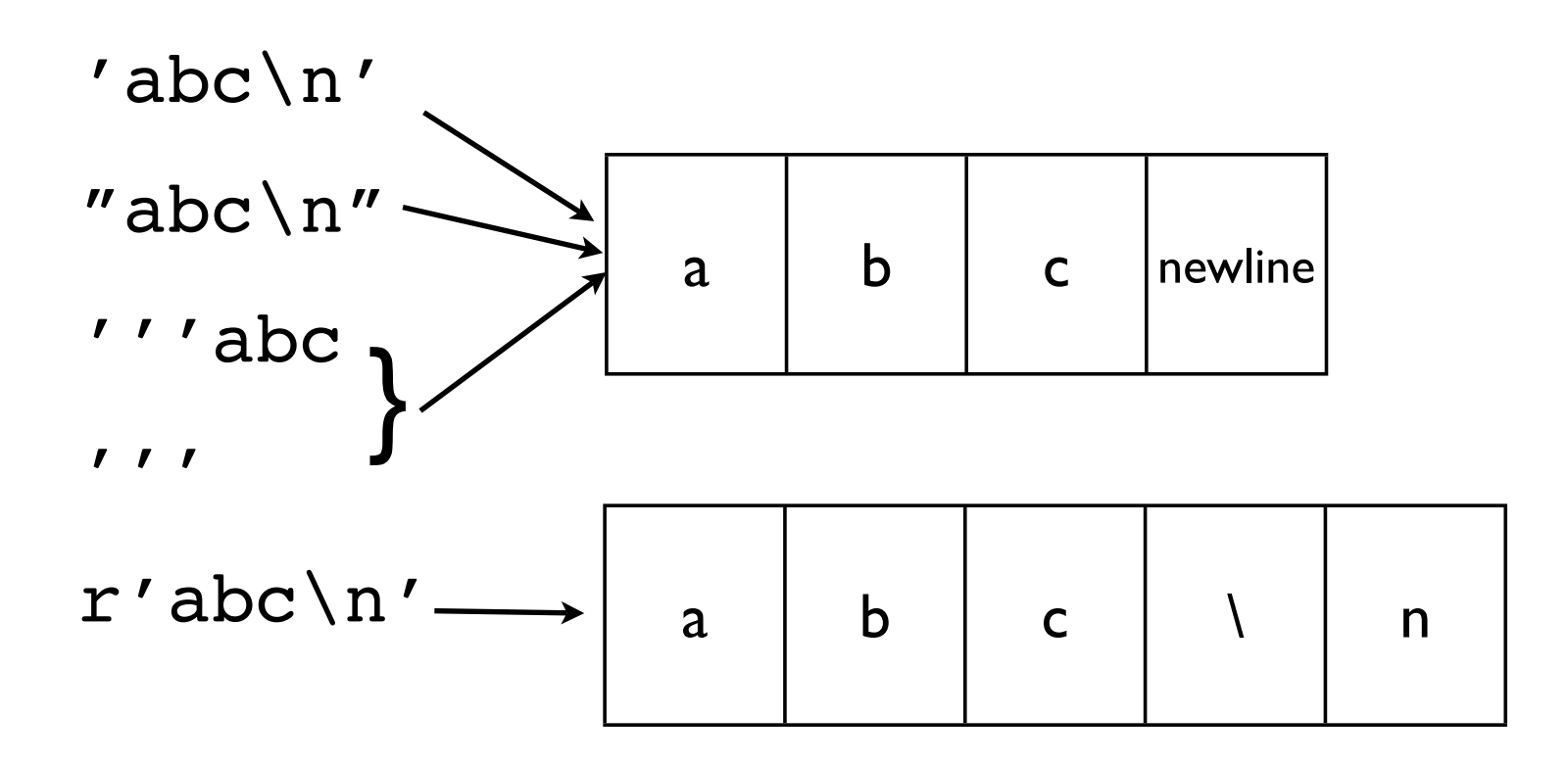

# Why so many?

' vs " lets you put the other kind inside

''' lets you run across many lines

all 3 let you include "invisible" characters

r'...' (raw strings) can't do invisible stuff, but avoid problems with backslash

```
open('C:\new\text.dat') vs
open('C:\\new\\text.dat') vs
open(r'C:\new\text.dat')
```
- *•* Regular expressions (regexp) are a text-matching tool embedded in Python
- *•* They are useful in creating string searches and string modifications
- *•* You can always use regular Python instead, but regexps are often much easier
- *•* Documentation: http://docs.python.org/library/re.html

- *•* Letters and numbers match themselves
- *•* Normally case sensitive
- *•* Watch out for punctuation–most of it has special meanings!

- *•* Square brackets mean that any of the listed characters will do
- *•* [ab] means either "a" or "b"
- *•* You can also give a range:
- *•* [a-d] means "a" "b" "c" or "d"
- *•* Negation: caret means "not"
- [^a-d] # anything but a, b, c or d

#### Wild cards

- *•* "." means "any character"
- *•* If you really mean "." you must use a backslash
- *•* WARNING:
	- backslash is special in Python strings
	- It's special again in regexps
	- This means you need too many backslashes
	- We will use "raw strings" instead
	- Raw strings look like r"ATCGGC"

# Using . and backslash

*•* To match file names like "hw3.pdf" and "hw5.txt":

 $hw.\setminus \ldots$ .

#### Zero or more copies

- *•* The asterisk repeats the previous character 0 or more times
- *•* "ca\*t" matches "ct", "cat", "caat", "caaat" etc.
- *•* The plus sign repeats the previous character 1 or more times
- *•* "ca+t" matches "cat", "caat" etc. but not "ct"

# Repeats

- *•* Braces are a more detailed way to indicate repeats
- *•* A*{*1,3*}* means at least one and no more than three A's
- *•* A*{*4,4*}* means exactly four A's

# simple testing

>>> import re >>> string = 'what foot or hand fell fastest' >>> re.findall(r'f[a-z]\*', string) ['foot', 'fell', 'fastest']

- *•* Write a regexp that will match any string that starts with "hum" and ends with "001" with any number of characters, including none, in between
- *•* (Hint: consider both "." and "\*")

- *•* Write a regexp that will match any Python (.py) file.
- *•* There must be at least one character before the "."
- *•* ".py" is not a legal Python file name
- *•* (Imagine the problems if you imported it!)

# Using the regexp

First, compile it:

```
import re
myrule = re.compile(r".+\rangle .py")print myrule
<_sre.SRE_Pattern object at 0xb7e3e5c0>
```
The result of compile is a Pattern object which represents your regexp

# Using the regexp

Next, use it:

```
mymatch = myrule.search(myDNA)
print mymatch
None
mymatch = myrule.search(someotherDNA)
print mymatch
<_sre.SRE_Match object at 0xb7df9170>
```
The result of match is a Match object which represents the result.

#### All of these objects! What can they do?

Functions offered by a Pattern object:

- *•* match()–does it match the beginning of my string? Returns None or a match object
- *•* search()–does it match anywhere in my string? Returns None or a match object
- *•* findall()–does it match anywhere in my string? Returns a list of strings (or an empty list)
- *•* Note that findall() does NOT return a Match object!

#### All of these objects! What can they do?

Functions offered by a Match object:

- *•* group()–return the string that matched group()–the whole string group(1)–the substring matching 1st parenthesized sub-pattern group(1,3)–tuple of substrings matching 1st and 3rd parenthesized sub-patterns
- start()-return the starting position of the match
- end()-return the ending position of the match
- *•* span()–return (start,end) as a tuple

#### A practical example

Does this string contain a legal Python filename?

```
import re
myrule = re.compile(r", +\ .py")
mystring = "This contains two files, hw3.py and uppercase.py."
mymatch = myrule.search(mystring)
print mymatch.group()
This contains two files, hw3.py and uppercase.py
# not what I expected! Why?
```
#### Matching is greedy

- *•* My regexp matches "hw3.py"
- *•* Unfortunately it also matches "This contains two files, hw3.py"
- *•* And it even matches "This contains two files, hw3.py and uppercase.py"
- *•* Python will choose the longest match
- *•* I could break my file into words first
- *•* Or I could specify that no spaces are allowed in my match

#### A practical example

Does this string contain a legal Python filename?

```
import re
myrule = re.compile(r"[^{^{\sim}}]+\.py")
mystring = "This contains two files, hw3.py and uppercase.py."
mymatch = myrule.search(mystring)
print mymatch.group()
hw3.py
allmymatches = myrule.findall(mystring)
print allmymatches
['hw3.py','uppercase.py']
```
- *•* Create a regexp which detects legal Microsoft Word file names
- *•* The file name must end with ".doc" or ".DOC"
- *•* There must be at least one character before the dot.
- *•* We will assume there are no spaces in the names
- *•* Print out a list of all the legal file names you find
- *•* Test it on testre.txt (on the web site)

- *•* Create a regexp which detects legal Microsoft Word file names that do not contain any numerals (0 through 9)
- *•* Print out the start location of the first such filename you encounter
- *•* Test it on testre.txt

- *•* Create a regexp which detects legal Microsoft Word file names that do not contain any numerals (0 through 9)
- *•* Print out the "base name", i.e., the file name after stripping of the .doc extension, of each such filename you encounter. Hint: use parenthesized sub patterns.
- *•* Test it on testre.txt

# Practice problem 1 solution

Write a regexp that will match any string that starts with "hum" and ends with "001" with any number of characters, including none, in between

9E>A81>1/;9<581>-

#### Practice problem 2 solution

Write a regexp that will match any Python (.py) file.

```
myrule = re.compile(r", +\n, py")
```

```
# if you want to find filenames embedded in a bigger
# string, better is:
myrule = re.compile(r"[^{\frown} ]+\langle .py" \rangle# this version does not allow whitespace in file names
```
#### Practice problem 3 solution

Create a regexp which detects legal Microsoft Word file names, and use it to make a list of them

```
import sys
import re
filename = sys.argv[1]filehandle = open(filename, "r")filecontents = filehandle.read()
myrule = re.compile(r"[^ \circ ]^+ \.[dD] [o0] [cC]")
matchlist = myrule.findall(filecontents)
print matchlist
```
# Practice problem 4 solution

Create a regexp which detects legal Microsoft Word file names which do not contain any numerals, and print the location of the first such filename you encounter

```
import sys
import re
filename = sys.argv[1]filehandle = open(filename, "r")filecontents = filehandle.read()
myrule = re.compile(r"[^{\frown} 0-9]+\.[dD][oO][cC]")
match = myrule.search(filecontents)
print match.start()
```
# Regular expressions summary

- *•* The re module lets us use regular expressions
- *•* These are fast ways to search for complicated strings
- *•* They are not essential to using Python, but are very useful
- *•* File format conversion uses them a lot
- *•* Compiling a regexp produces a Pattern object which can then be used to search
- *•* Searching produces a Match object which can then be asked for information about the match